# This is your presentation title

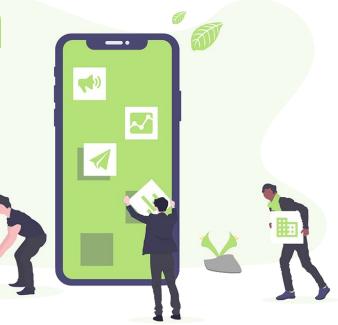

## Hello

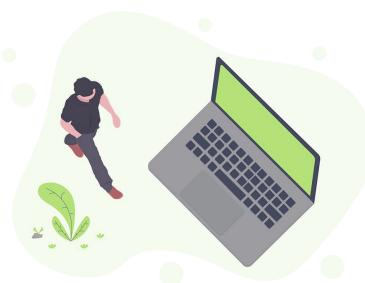

## Hello!

## I am Jayden Smith

I am here because I love to give presentations.

You can find me at @username

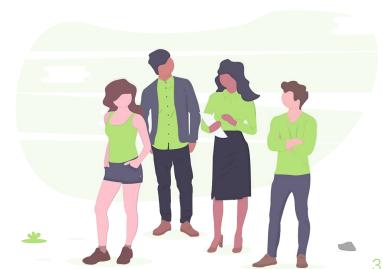

# 1.Transition headline

Let's start with the first set of slides

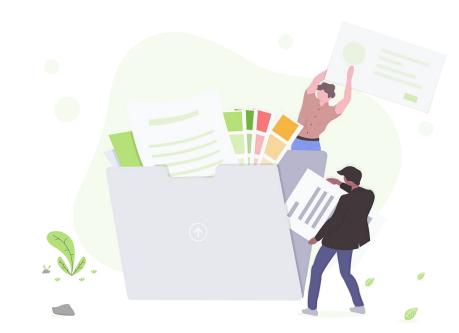

**Quotations** are commonly printed as a means of inspiration and to invoke philosophical thoughts from the reader.

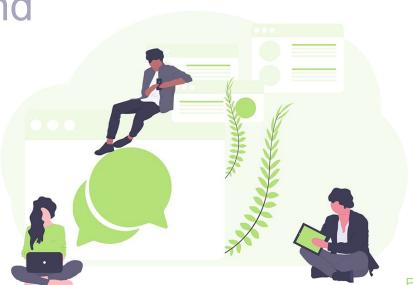

## This is a slide title

- Here you have a list of items
- And some text
- But remember not to overload your slides with content

Your audience will listen to you or read the content, but won't do both.

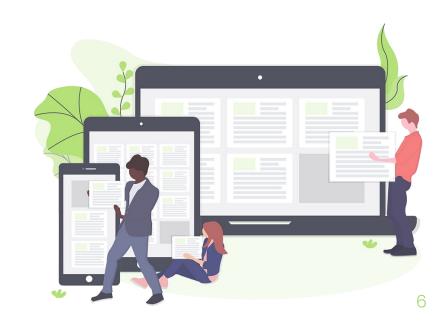

## Big concept

Bring the attention of your audience over a key concept using icons or illustrations

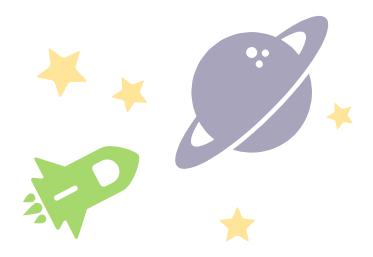

# You can also split your content

### White

Is the color of milk and fresh snow, the color produced by the combination of all the colors of the visible spectrum.

#### Black

Is the color of coal, ebony, and of outer space. It is the darkest color, the result of the absence of or complete absorption of light.

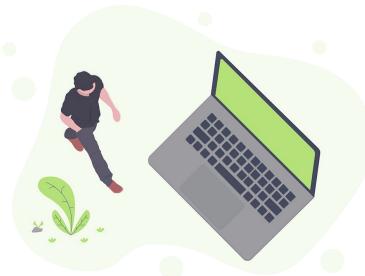

## In two or three columns

### Yellow

Is the color of gold, butter and ripe lemons. In the spectrum of visible light, yellow is found between green and orange.

#### Blue

Is the colour of the clear sky and the deep sea. It is located between violet and green on the optical spectrum.

#### Red

Is the color of blood, and because of this it has historically been associated with sacrifice, danger and courage.

# A picture is worth a thousand words

A complex idea can be conveyed with just a single still image, namely making it possible to absorb large amounts of data quickly.

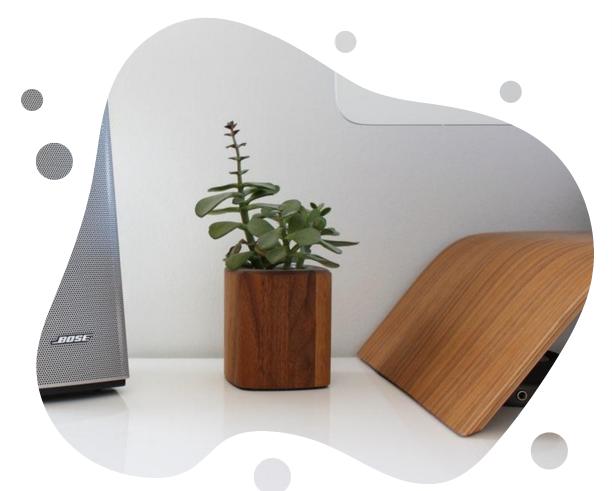

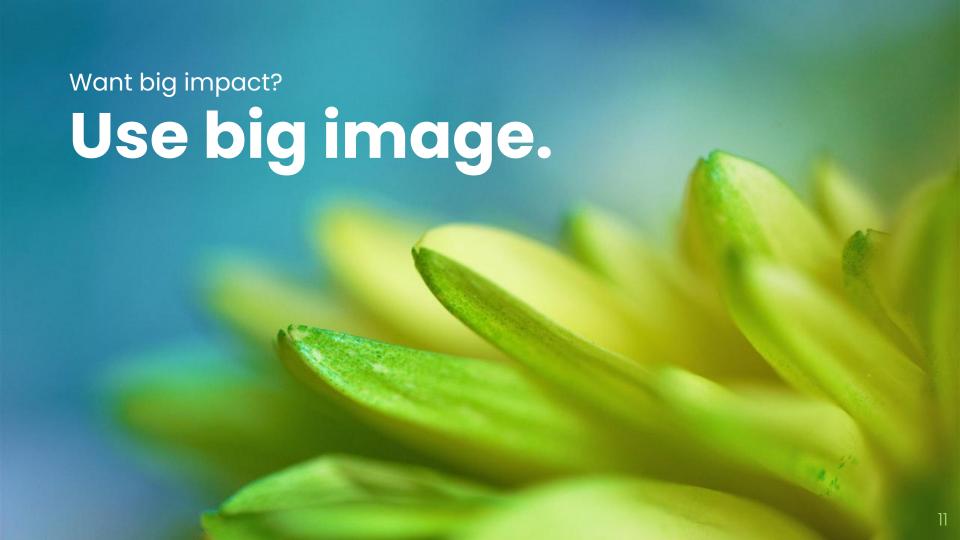

## Use diagrams to explain your ideas

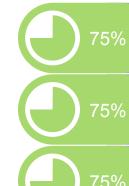

- Donec risus dolor porta venenatis
- Pharetra luctus felis
- Proin vel tellus in felis volutpat

- Donec risus dolor porta venenatis
- Pharetra luctus felis
- Proin vel tellus in felis volutpat

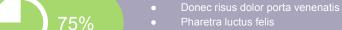

- Donec risus dolor porta venenatis

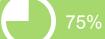

- Donec risus dolor porta venenatis
- Pharetra luctus felis
- Proin vel tellus in felis volutpat

- Donec risus dolor porta venenatis
- Pharetra luctus felis
- Proin vel tellus in felis volutpat

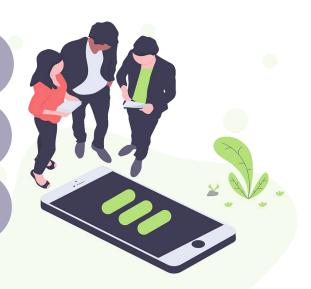

# And tables to compare data

|        | А  | В  | С  |
|--------|----|----|----|
| Yellow | 10 | 20 | 7  |
| Blue   | 30 | 15 | 10 |
| Orange | 5  | 24 | 16 |

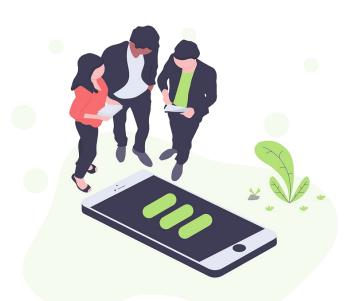

## Maps

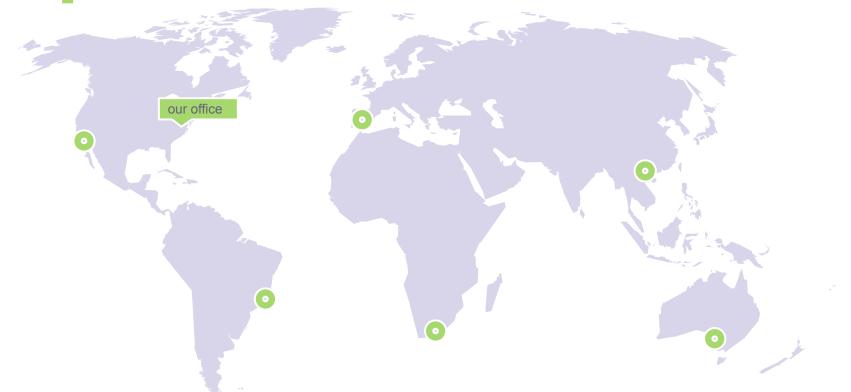

## 89,526,124

Whoa! That's a big number, aren't you proud?

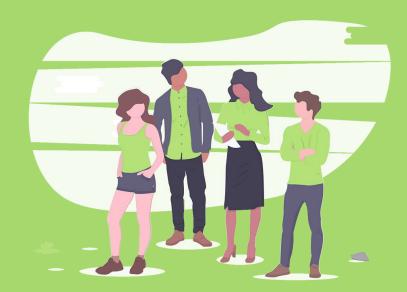

## **89,526,124\$**That's a lot of money

## 185,244 users And a lot of users

100% Total success!

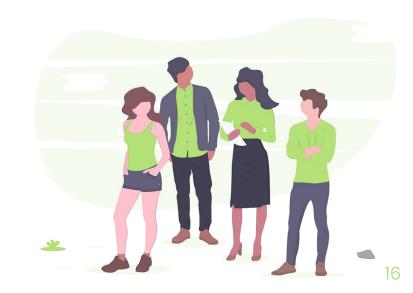

# Our process is easy

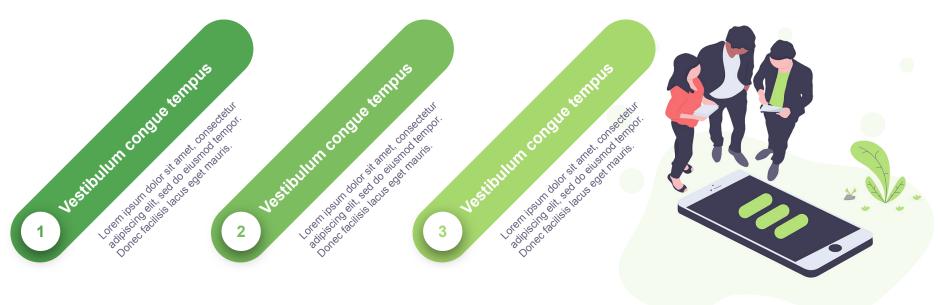

# Let's review some concepts

### Yellow

Is the color of gold, butter and ripe lemons. In the spectrum of visible light, yellow is found between green and orange.

### Yellow

Is the color of gold, butter and ripe lemons. In the spectrum of visible light, yellow is found between green and orange.

#### Blue

Is the colour of the clear sky and the deep sea. It is located between violet and green on the optical spectrum.

#### Blue

Is the colour of the clear sky and the deep sea. It is located between violet and green on the optical spectrum.

#### Red

Is the color of blood, and because of this it has historically been associated with sacrifice, danger and courage.

#### Red

Is the color of blood, and because of this it has historically been associated with sacrifice, danger and courage.

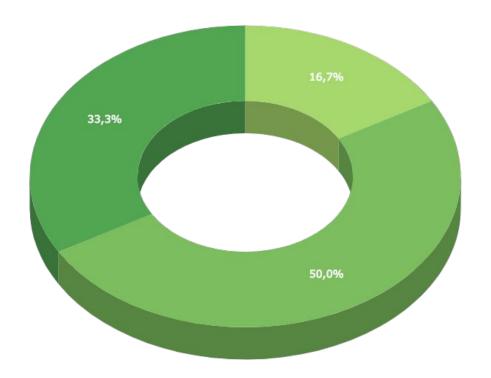

You can insert graphs from **Google Sheets** 

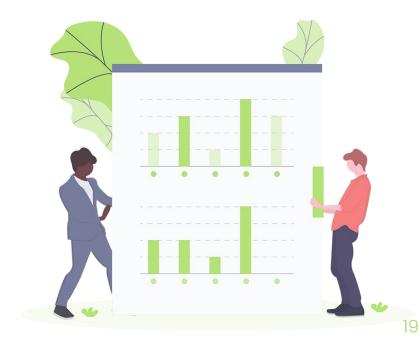

# Mobile project

Show and explain your web, app or software projects using these gadget templates.

Place your screenshot here

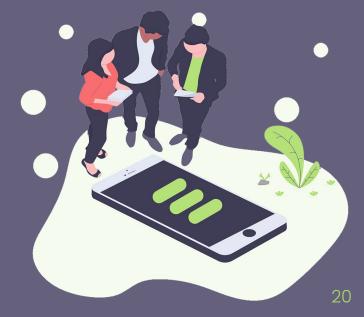

# Tablet project

Show and explain your web, app or software projects using these gadget templates.

Place your screenshot here

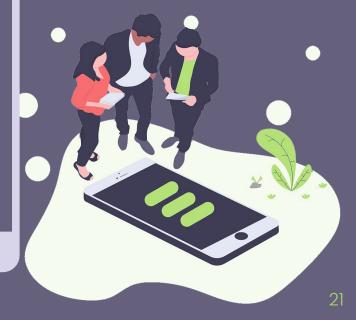

## Desktop project

Show and explain your web, app or software projects using these gadget templates.

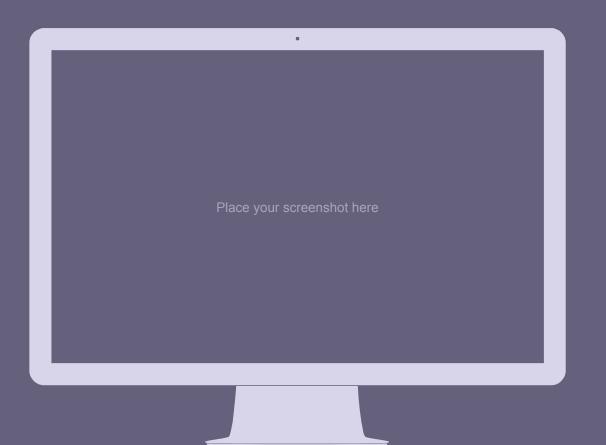

# Thanks! Any questions?

You can find me at:

- @username
- user@mail.me

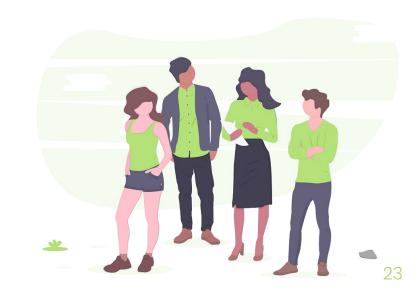

## **Credits**

Special thanks to all the people who made and released these awesome resources for free:

- Presentation template by <u>SlidesCarnival</u>
- Photographs by <u>Unsplash</u>
- Illustrations by <u>Undraw.co</u>

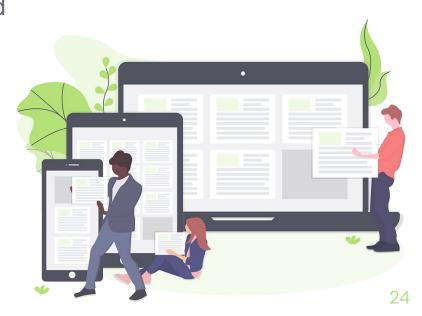

## Presentation design

This presentation uses the following typographies and colors:

Titles: PoppinsBody copy: Muli

You can download the fonts on these pages:

https://www.fontsquirrel.com/fonts/poppins https://www.fontsquirrel.com/fonts/muli

Dark gray **#65617d** | Medium gray **#a7a4bc** | Light gray **#d8d5eb**Bright green **#a7d86d** | Grass green **#7cbe5f** | Bottle green **#52a551** 

You don't need to keep this slide in your presentation. It's only here to serve you as a design guide if you need to create new slides or download the fonts to edit the presentation in PowerPoint®

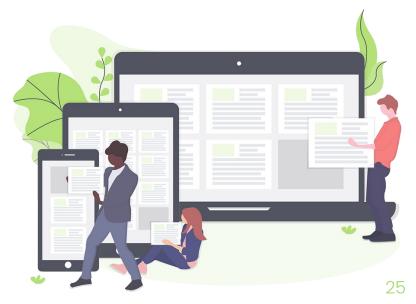

### Illustrations by <u>undraw.co</u> (completely free and without attribution)

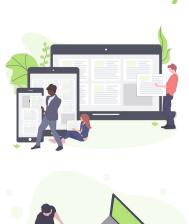

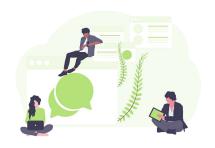

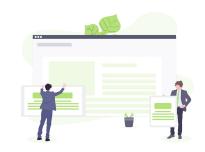

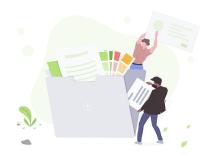

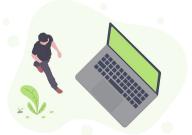

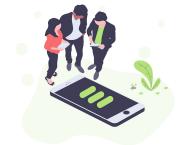

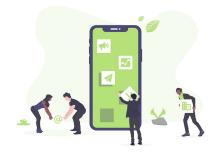

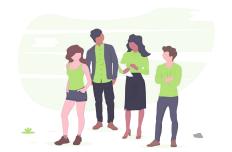

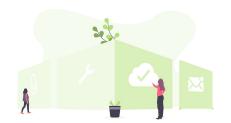

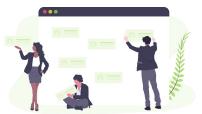

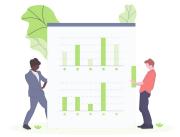

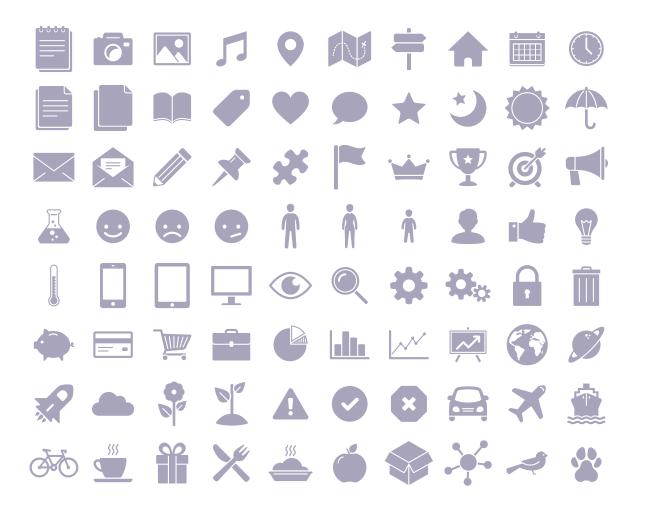

#### SlidesCarnival icons are editable shapes.

This means that you can:

- Resize them without losing quality.
- Change fill color and opacity.
- Change line color, width and style.

Isn't that nice?:)

Examples:

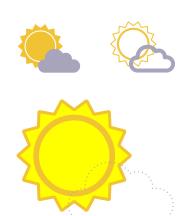

### Now you can use any emoji as an icon!

And of course it resizes without losing quality and you can change the color.

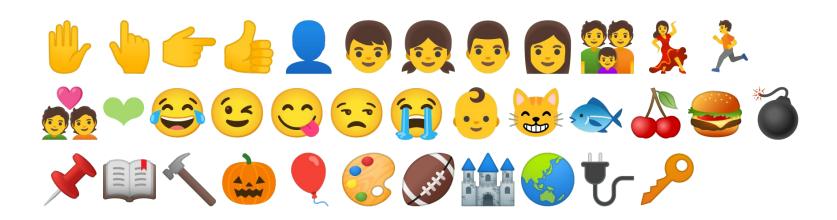